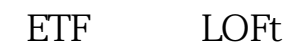

 $4<sub>1</sub>$ 

**股票里怎么买基金~如何购买股票基金-股识吧**

 $1$ 

 $2<sub>l</sub>$ 

 $3<sub>2</sub>$ 

j

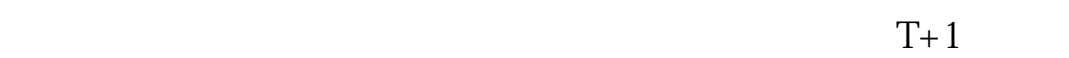

 $\frac{1}{2}$ 

 $\frac{d\mathcal{L}}{d\mathcal{L}}$  $\sim$ 

**股识吧 gupiaozhishiba.com**

 $\sim$  $\sim$  2.  $\sim$  3.

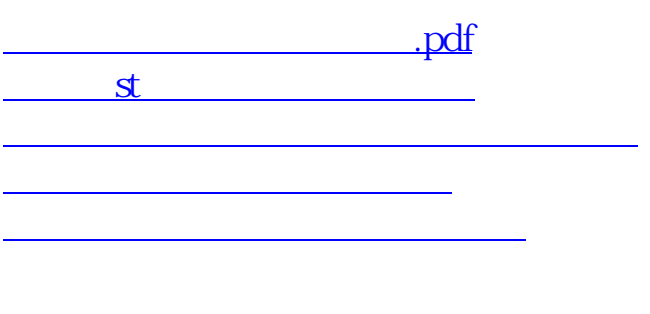

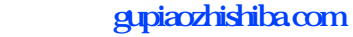

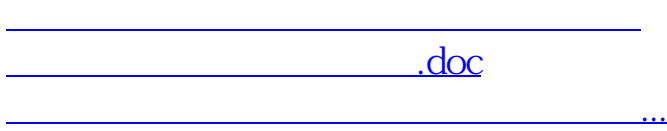

<u><https://www.gupiaozhishiba.com/store/27527250.html></u>